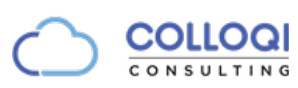

## piSignage Digital Signage

piSignage is a Lean Digital Signage solution that meets your complete signage requirements. piSignage comprises of different components which integrate well into your workflow and enables you to communicate with your audience in an easy fashion. Components include

- piSignage cloud service you can signup at [pisignage.com](http://pisignage.com) for free which enables you to register & manage players, upload content, create links, create playlists, arrange players into groups, schedule playlists for groups. pisignage.com provides many more functions and settings to offer you a complete signage experience in a simple, elegant way so as to maximise operational efficiency.
- piSignage players piSignage player is based on off-the-shelf Raspberry Pi board which can be purchased with major retailers as kit. Raspberry Pi supports full HD video resolution. In addition to Pi, piSignage also can be downloaded as Chrome App for Chrome OS based devices and Chromecast. Pi player can be controlled as standalone using webUI or REST api.
- piSignage remote control apps for Chrome and Android to control content display on the screen.
- pisignage-server which is an open-source server application to manage piSignage players and can be downloaded from GitHub.This application can be run on your local server to manage your piSignage players.

You can get started with piSignage in 3 easy steps.

- 1. Procure a Raspberry Pi kit from a local retailer, download the player software and prepare the SD card to boot.
- 2. Register the player with the ID shown on the screen, assign a group and change the group settings if needed.
- 3. Upload files or Add links, Make Playlists, Schedule Playlists & Deploy to **Groups**

Centrally from your Browser you can add tickers, insert advertisements, schedule campaigns, personalise players, manage TV on/off, take player snapshots and do much more.

piSignage is a focussed product for signage applications using Raspberry Pi and Cloud Server and has been in use since Aug 2014. More than 3500 establishments and individuals are using piSignage in Corporates, Universities, Supermarkets, Hotels, Restaurants, Theatres, Churches, Stadiums and other places.

### Key Features and Benefits

piSignage offers cloud service to manage Players, Player software for Pi (& Chrome) with local webUI/remote App (Pi only). REST apis are available for managing the piSignage service from your application with Swagger based documentation. Key features include

- Full HD support with video auto format conversion of other video formats to MP4 at the server
- Streaming support for YouTube, RTSP, RTMP, Shoutcast, IP Camera, IPTV
- MP3 audio support (available both on 3.5mm port and HDMI)
- HD content support for images, html, web links, media RSS
- Off the shell Raspberry Pi which is USB powered Single Board Computer with in-built wifi, HDMI, RCA, Ethernet
- 1080p, 720p, PAL, NTSC formats with landscape & 2 portrait modes
- Multiple in-built layouts and custom layout (per playlist) support upto 6 regions
- Advertisement playlist, RSS ticker, Logo & Clock display
- SVG animation and TV ON/OFF scheduling
- Schedule upto 20 playlists and option for default playlist when no playlist is scheduled
- Low ongoing operational costs and ease of use
- Open-source software which can be used as local server to manage players
- Customisation options for welcome screens, logo, notices
- White-labelled Server option with full customisation

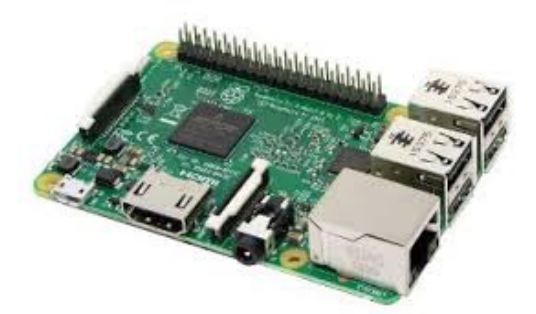

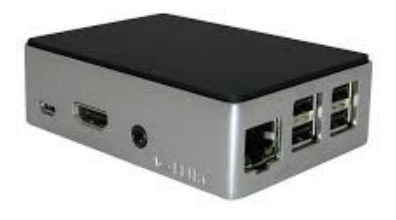

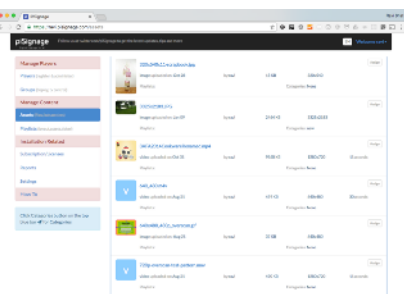

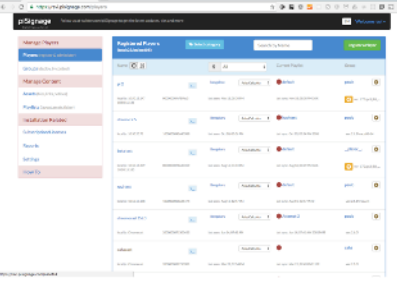

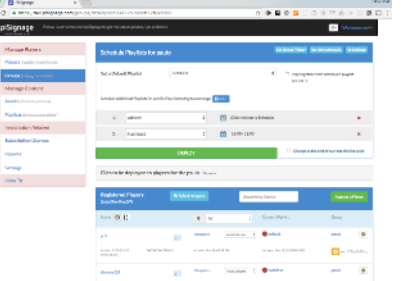

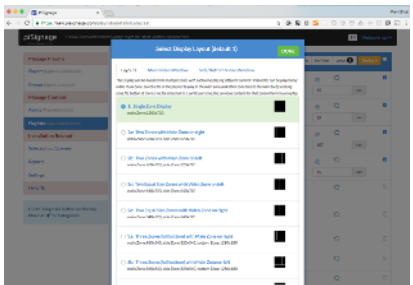

# Feature Summary

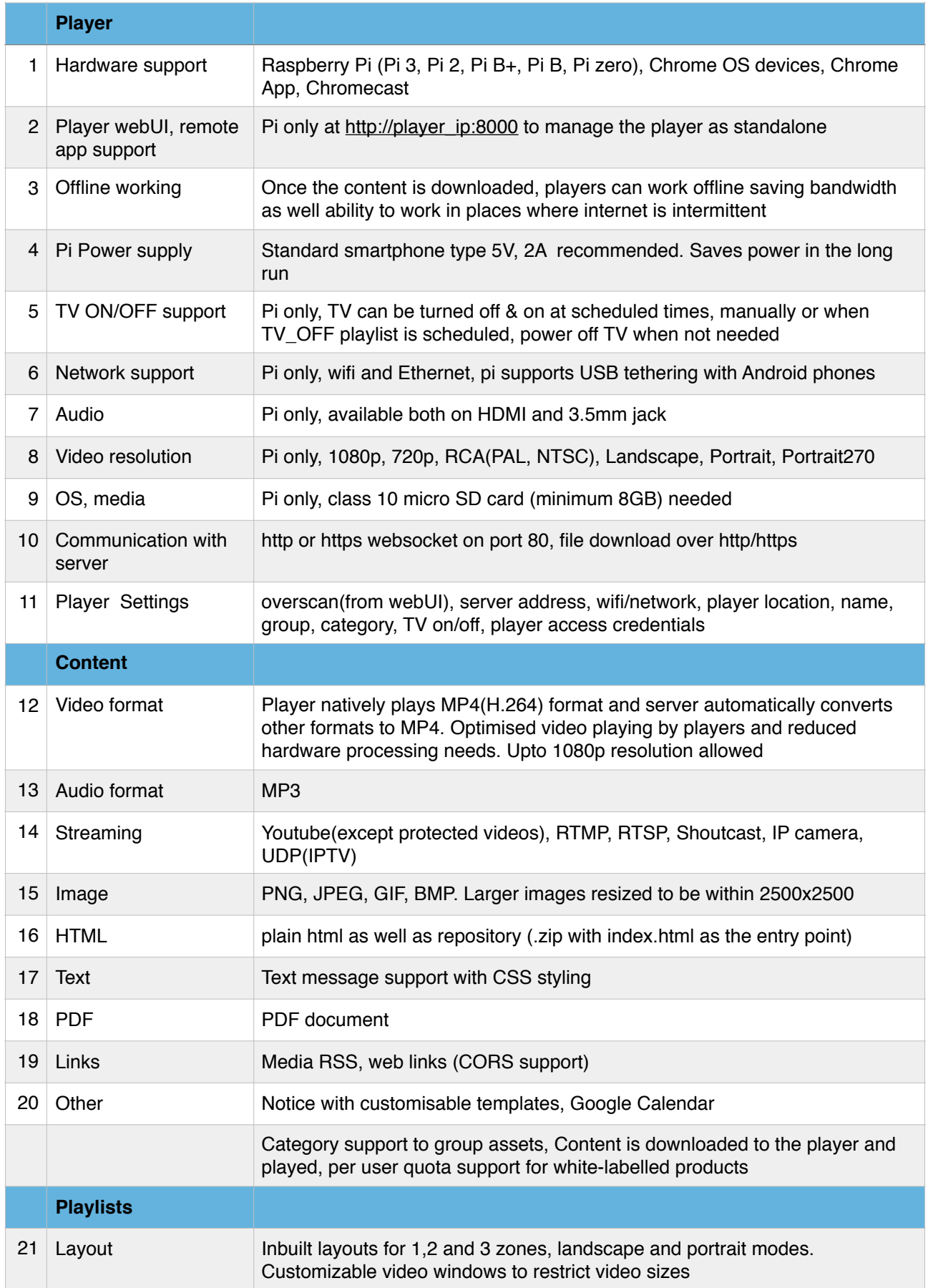

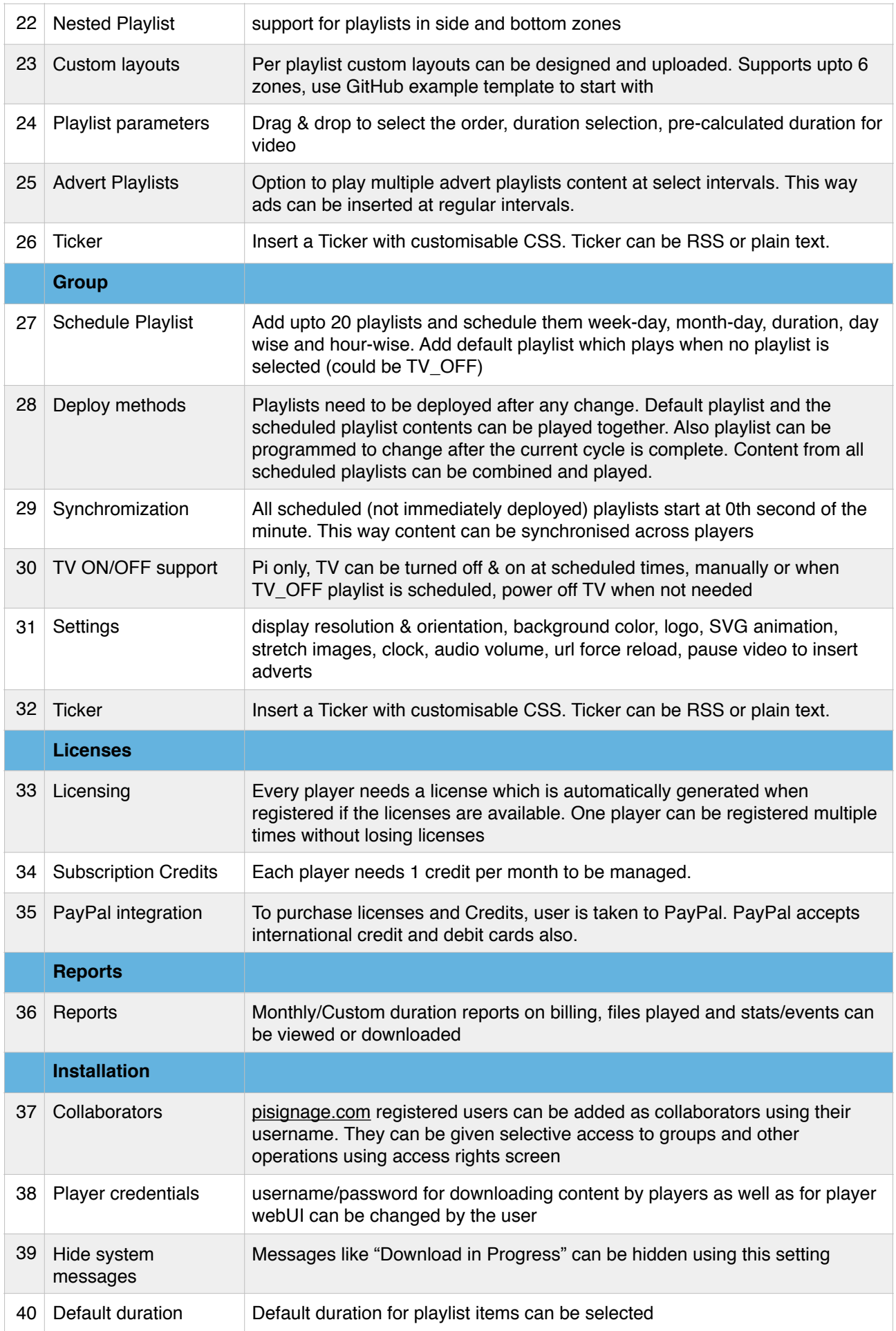

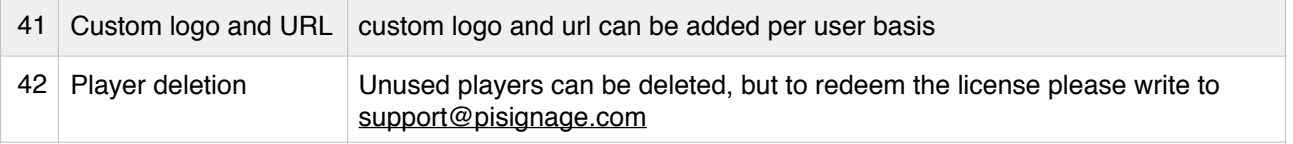

#### **Requirements**

- 1. To use piSignage Raspberry Pi player is recommended, the needed components are (major retailers sell these items as part of Raspberry Pi kit)
	- 1. Raspberry Pi board (Pi 3 is recommended)
	- 2. Suitable enclosure
	- 3. 5V, 2A USB power supply
	- 4. Class 10, micro SD card (minimum 8GB)
	- 5. HDMI cable
	- 6. Ethernet Cable (optional)
- 2. To use Chromecast, the device and the browser PC need to be in the same network. Each time when the Chromecast is booted, the piSignage software need to be loaded using the browser cast button
- 3. To use Chrome app, PC level settings are needed like disabling sleep timer
- 4. Open source server installation needs a Server with specified software pre-installed

## For More Information

For more information on piSignage, visit<http://pisignage.com/lp> or contact us at sales@pisignage.com.